# **django-yaturbo Documentation**

*Release 0.3.0*

**Igor 'idle sign' Starikov**

**Dec 07, 2019**

## **Contents**

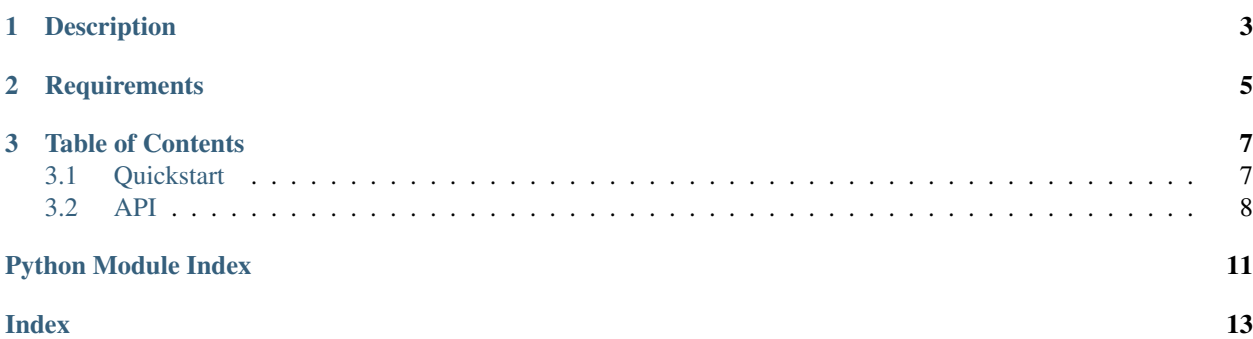

<https://github.com/idlesign/django-yaturbo>

## CHAPTER 1

## Description

### <span id="page-6-0"></span>*Reusable Django app to enable Yandex Turbo Pages for your site*

This app allows you to define Yandex Turbo pages feeds in term similar to those of Django Syndication Feed Framework contrib.

## CHAPTER 2

**Requirements** 

<span id="page-8-0"></span>1. Python 2.7+, 3.5+

2. Django 1.8+

## CHAPTER 3

### Table of Contents

### <span id="page-10-1"></span><span id="page-10-0"></span>**3.1 Quickstart**

1. Inherit your feed class from YandexTurboFeed:

```
# feeds.py
from yaturbo import YandexTurboFeed
class TurboFeed(YandexTurboFeed):
    "''"''"''"More information on Django Syndication Feed Framework configuration:
    https://docs.djangoproject.com/en/2.0/ref/contrib/syndication/
    "''"''"turbo_sanitize = True # Let's strip HTML tags unsupported by Turbo pages.
   def item_turbo(self, item):
        # By default Turbo contents is taken from `item_description`.
        # Here we take turbo page contents from `html` attribute of an item.
        # Since we have `turbo_sanitize = True`, our HTML will be sanitized
        # automatically.
        #
        # Take a note, that if we return falsy item would be considered
        # as not having turbo contents at all.
        #
        return item.get('html', '')
       # You can also override other item_turbo_* family members.
```
2. Pass an instantiated (and optionally configured) feed object to *urlpatterns*:

# urls.py **from .feeds import** TurboFeed

(continues on next page)

(continued from previous page)

```
feed = TurboFeed()
# configure Yandex Metrika counter
feed.configure_analytics_yandex('123456789')
# configure Yandex Advertisement Network
feed.configure_ad_yandex('A-123', 'page-top')
urlpatterns = [
    ...
   path('feeds/turbo/', feed),
    ...
]
```
## <span id="page-11-0"></span>**3.2 API**

```
class yaturbo.toolbox.YandexTurboFeed
    Yandex Turbo Pages Feed.
```

```
from yaturbo import YandexTurboFeed
class TurboFeed(YandexTurboFeed):
    \mathcal{T} \subset \mathcal{T} \subset \mathcal{T}More information on Django Syndication Feed Framework configuration:
    https://docs.djangoproject.com/en/2.0/ref/contrib/syndication/
    \mathbf{r} 's \mathbf{r}turbo_sanitize = True # Let's strip HTML tags unsupported by Turbo pages.
    def item_turbo(self, item):
        return 'turbo contents'
feed = TurboFeed()
# configure Yandex Metrika counter
feed.configure_analytics_yandex('123456789')
# configure Yandex Advertisement Network
feed.configure_ad_yandex('A-123', 'page-top')
urlpatterns = [
    ...
    path('turbo/', feed),
    ...
]
```
**configure\_ad\_yandex**(*ident*, *turbo\_id=u"*) Configure Yandex Advertisement Network.

#### Parameters

• **ident** (str|unicode) – Ad ID.

• **turbo\_id** ( $str|unicode) - ID$  of a place (figure) on Turbo page where to put an Ad block.

#### <span id="page-12-0"></span>**configure\_analytics\_google**(*ident*)

Configure Google Analytics counter.

Parameters *ident* (str/unicode) – Counter ID.

**configure\_analytics\_yandex**(*ident*, *params=None*) Configure Yandex Metrika analytics counter.

#### Parameters

- **ident** (str|unicode) Metrika counter ID.
- **params** (dict) Additional params.

#### **item\_turbo**(*item*)

This can be overridden to set turbo contents.

#### Parameters **item** –

Return type strlunicode

#### **item\_turbo\_source**(*item*)

This can be overridden to set turbo source URL.

Can be used with Yandex Metrika.

Parameters **item** –

Return type strlunicode

#### **item\_turbo\_topic**(*item*)

This can be overridden to set turbo page topic (title).

Can be used with Yandex Metrika.

Parameters **item** –

Return type strlunicode

#### **turbo\_sanitize = False**

Whether to automatically sanitize HTML contents returned from *.item\_turbo()*.

Can be useful if you do not keep special HTML for Turbo pages.

yaturbo.toolbox.**sanitize\_turbo**(*html, allowed\_tags=[u'a', u'abbr', u'b', u'big', u'blockquote', u'br', u'button', u'code', u'dd', u'del', u'div', u'dl', u'dt', u'em', u'figcaption', u'figure', u'form', u'h1', u'h2', u'h3', u'h4', u'h5', u'h6', u'header', u'hr', u'i', u'iframe', u'img', u'ins', u'li', u'menu', u'meta', u'ol', u'p', u'pre', u'small', u'source', u'strong', u'sub', u'sup', u'table', u'td', u'th', u'tr', u'u', u'ul', u'video'], allowed\_attrs={u'a': [u'data-turbo', u'href '], u'abbr': [u'title'], u'button': [u'data-agreementcompany', u'data-agreement-link', u'data-background-color', u'data-color', u'data-primary', u'data-send-to', u'data-turbo', u'disabled', u'formaction'], u'div': [u'data-agreementcompany', u'data-agreement-link', u'data-author', u'dataavatar-url', u'data-block', u'data-color', u'data-description', u'data-expanded', u'data-height', u'data-icon', u'data-itemview', u'data-layout', u'data-network', u'data-send-to', u'data-stick', u'data-subtitle', u'data-thumb', u'data-thumbposition', u'data-thumb-ratio', u'data-title', u'data-type', u'data-url', u'data-value', u'data-view', u'itemscope', u'itemtype'], u'figure': [u'data-platform-desktop', u'dataplatform-mobile', u'data-turbo-ad-id'], u'form': [u'action', u'data-agreement-company', u'data-agreement-link', u'datasend-to', u'data-type', u'method', u'name', u'placeholder', u'type'], u'iframe': [u'allowfullscreen', u'frameborder', u'hd', u'height', u'referrerpolicy', u'sandbox', u'src', u'width'], u'img': [u'src'], u'meta': [u'content', u'itemprop'], u'source': [u'data-duration', u'data-title', u'src', u'type'], u'table': [u'data-invisible'], u'video': [u'height', u'width']}*)

Sanitizes HTML, removing not allowed tags and attributes.

#### **Parameters**

- **html** (str|unicode) –
- **allowed\_tags** (list) List of allowed tags.
- **allowed\_attrs** (dict) Dictionary with attributes allowed for tags.

Return type unicode

Python Module Index

<span id="page-14-0"></span>y

yaturbo.toolbox, [8](#page-11-0)

## Index

## <span id="page-16-0"></span>C

```
configure_ad_yandex()
        (yaturbo.toolbox.YandexTurboFeed method), 8
configure_analytics_google()
        (yaturbo.toolbox.YandexTurboFeed method), 9
configure_analytics_yandex()
        (yaturbo.toolbox.YandexTurboFeed method), 9
```
## I

item\_turbo() (*yaturbo.toolbox.YandexTurboFeed method*), [9](#page-12-0) item\_turbo\_source() (*yaturbo.toolbox.YandexTurboFeed method*), [9](#page-12-0) item\_turbo\_topic() (*yaturbo.toolbox.YandexTurboFeed method*), [9](#page-12-0)

## S

sanitize\_turbo() (*in module yaturbo.toolbox*), [9](#page-12-0)

## T

turbo\_sanitize (*yaturbo.toolbox.YandexTurboFeed attribute*), [9](#page-12-0)

## Y

YandexTurboFeed (*class in yaturbo.toolbox*), [8](#page-11-1) yaturbo.toolbox (*module*), [8](#page-11-1)